# **Character Functions & Manipulators Arrays in C++**

**CS 16: Solving Problems with Computers I** Lecture #10

> Ziad Matni Dept. of Computer Science, UCSB

### Lecture Outline

- Useful character manipulators & functions
- Arrays in C++

**5/8/18** 2

# **Member Functions: get and getline**

See demo files: **get\_example.cpp getline\_example.cpp**

- Allow you to use input streams that include white-spaces
	- $-$  *Unlike cin*, which separates inputs by white-spaces
	- $-$  Recall: white-space = space, tab, newline characters

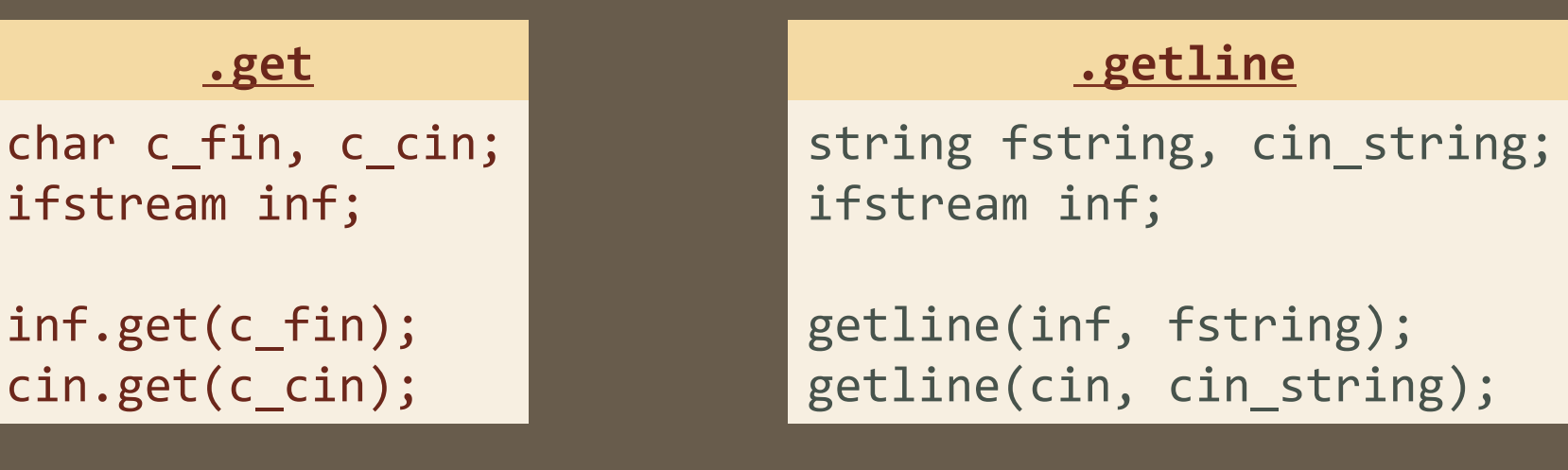

## **getline** function

- For standard inputs, cin is fine: but it ignores space, tabs, and newlines
- Sometimes, you want to get the *entire line of data!* 
	- *And stop at the newline*
- Best to use the function getline for that purpose.
- You have to include the <iostream> library (which you likely already do!)
- Popular Usage:

```
				getline(ifstream_object,	string);	
				getline(cin,	string);
```
 $5/8/18$  Matni, CS16, Sp18 and the control of the Matni, CS16, Sp18 and the control of the control of the control of the control of the control of the control of the control of the control of the control of the control of

#### Additional Note About getline

- You can customize what character a getline stops "getting" info
	- $-$  You can define the "character delimiter"
	- $-$  By default, that's a newline char

```
Example:	
  getline(cin, VariableX, 'm') //stops at the char 'm'
```

```
If the standard input is \blacksquare "Hello, I must be going",
     then VariableX will be "Hello, I"
```
5/8/18 Matni, CS16, Fa17 5 

#### **Character Functions**

- Several predefined functions exist to facilitate working with characters
- The **cctype** library is required for most of them

#include <cctype> using namespace std;

#### **The toupper Function**

- **toupper** returns the argument's upper case character
	- -toupper('a') returns 'A'
	- -toupper('A') returns'A'

#### DOES NOT WORK WITH STRINGS! **IT'S FOR CHARACTERS ONLY!**

#### **The tolower Function**

• Similar to **toupper** function...

• **tolower** returns the argument's lower case character -tolower('a') returns'a' -tolower('A') returns'a'

 $5/8/18$  Matni, CS16, Sp18  $\,$  Matni, CS16, Sp18  $\,$ 

#### The **isspace** Function

• **isspace** returns *true* if the argument is a whitespace

*(spaces, tabs, and newlines)* 

```
- So, isspace(' ') returns true, so does isspace('\n')
```
Example: 

```
if (isspace(next) )
      cout \langle \cdot \cdot \cdot \cdot \cdot \rangle;
```
else 

cout << next;

Prints a '-' if next contains a space, tab, or newline character

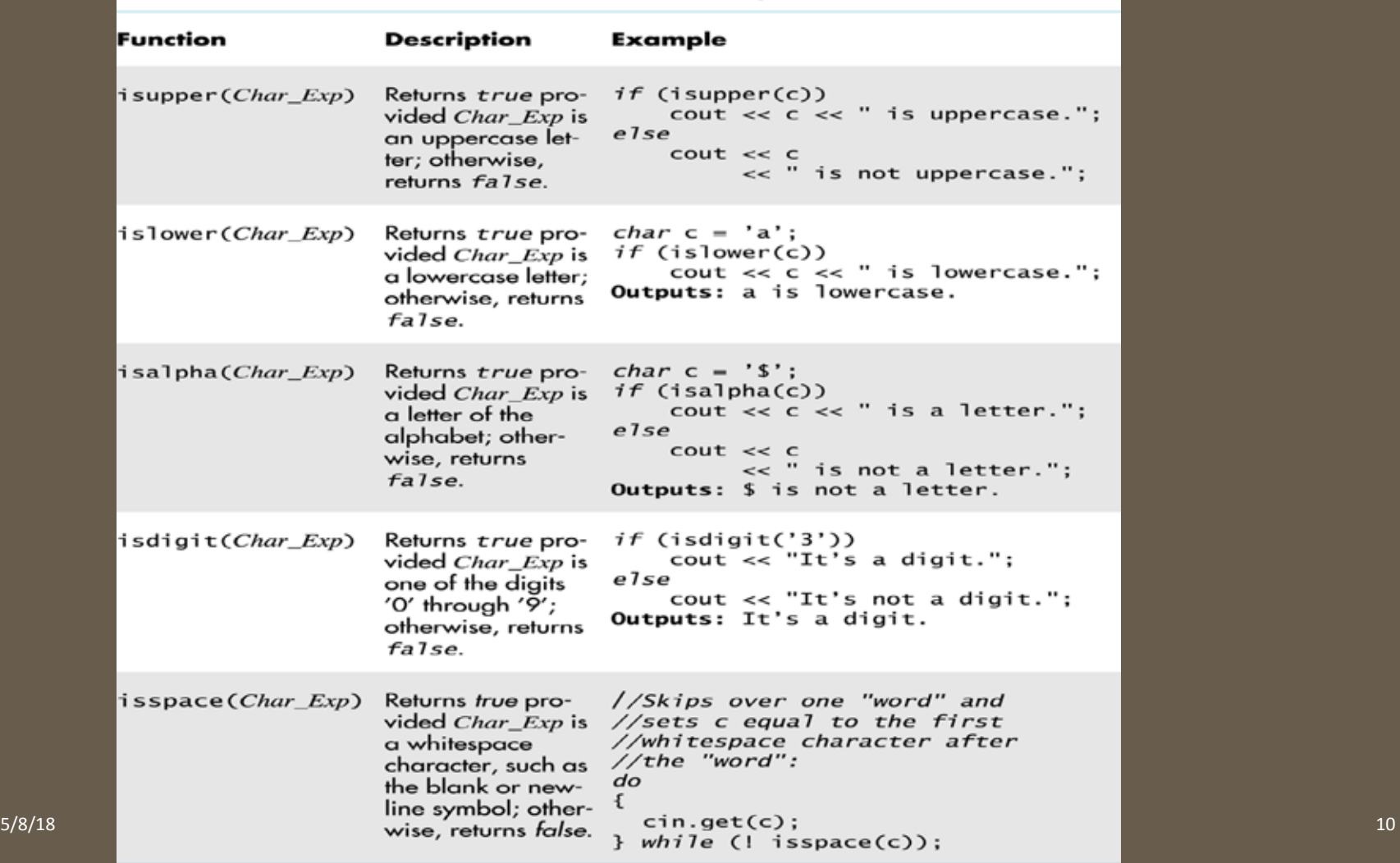

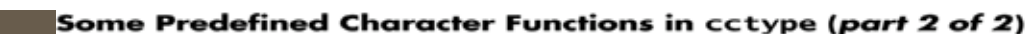

#### Character Manipulators Work Too!

• Include <cctype> to use with, for example, toupper()  $string s = "hello";$  $s[0] = \text{topper}(s[0]);$  $\cot x < \sin y'$  will display "Hello"

```
• …or to use with tolower()
  string s = "HELLO";
  for (int i=0; i < 5; i++) s[i] = tolower(s[i]);
  cout << s; // Will display "hello"
```
5/8/18 Matni, CS16, Sp18 11

### Manipulators

- A type of function called in a nontraditional way
- Manipulators, in turn, call member functions  $-$  May or may not have arguments to them
- Used after the insertion operator (<<) as if the manipulator function call is an output item

#### The **setw** Manipulator

- setw sets spaces for output: only effective for one use
	- $-$  Found in the library **siomanip>**

• <u>Example</u>: cout << "Start" << setw(4) << 10  $<<$  setw $(4)$   $<<$  20  $<<$  setw $(6)$   $<<$  30; produces: Start  $10 - 20 - 30$ *2 Spaces 4 Spaces* 

- *The 1st setw(4) ensures 4 spaces between "Start" and 10, INCLUSIVE of the spaces taken up by 10.*
- *The 2nd setw(4) ensures 4 spaces between 10 and 20, INCLUSIVE of the spaces taken up by 20.*
- *The 3rd setw(6) ensures 6 spaces between 20 and 30, INCLUSIVE of the space taken up by 30.* 5/8/18 Matni, CS16, Sp18 13

#### Converting Data Types in C++ stoi to string

stoi() String-to-Integer conversion

- Found in <string> library.
- Takes string as argument and returns int type.
- Example: int  $x = \frac{\pi}{66}$  ) //  $x = 66$
- If the string is NOT a number representation, it will cause a runtime error!

#### **to\_string()** Number-to-String conversion

- Found in <string> library.
- Takes int or double as argument and returns string type.
- Example: string  $y = to_$ string(6.32) //  $y =$  "6.32"

#### Converting Data Types in C++ **Combining Characters with Strings**

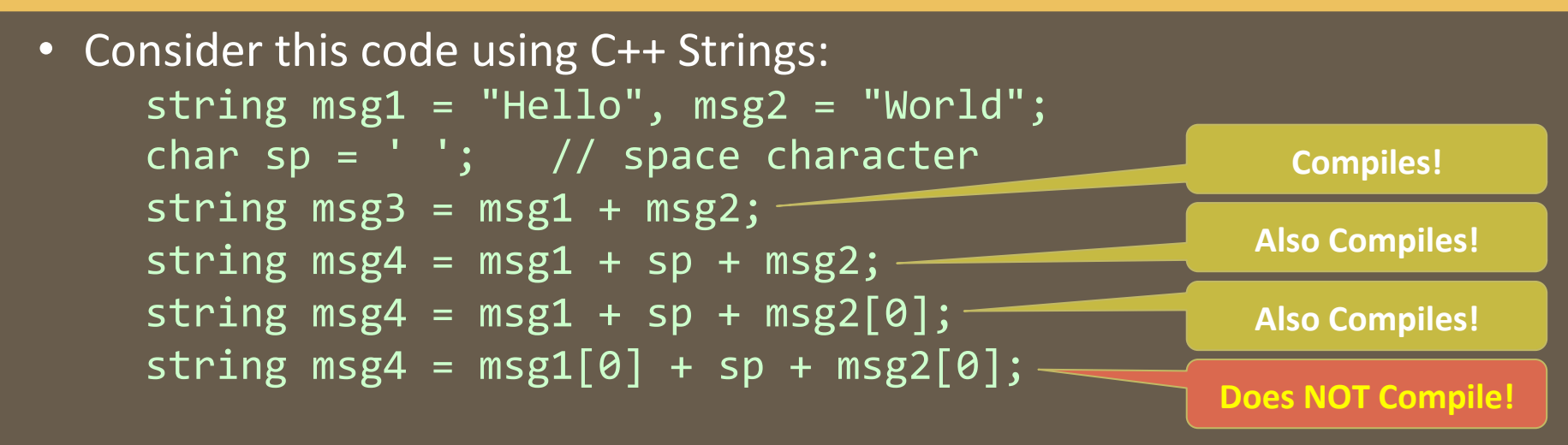

- You can create a string that is a concatenation of strings + characters
- You CANNOT create a string out of **only** characters!
	- $-$  Concatenation is just for strings not for characters.

### ARRAYS

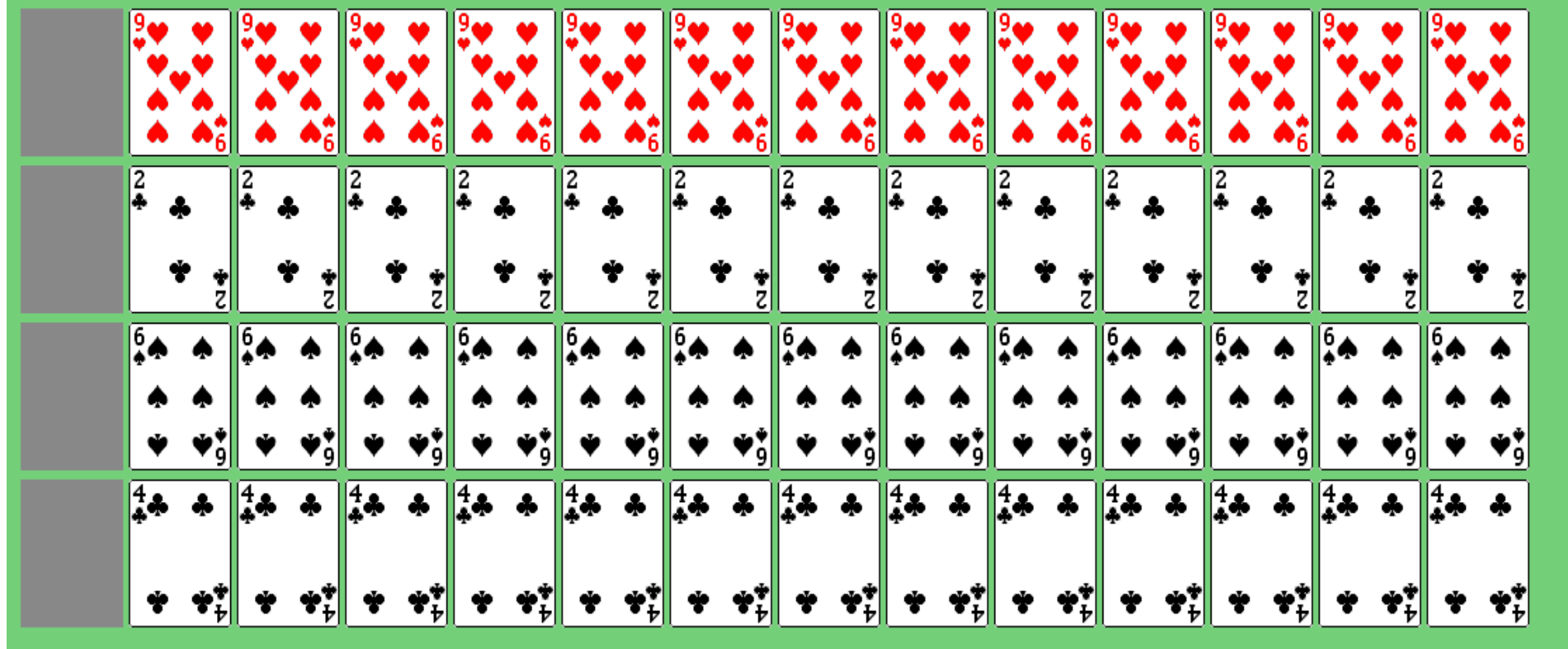

#### Introduction to Arrays

- An array is used to process a collection of data of the **same** type
	- $-$  Examples: A list of people's last names A list of numerical measurements
- Why do we need arrays?
	- $-$  Imagine keeping track of 1000 test scores in memory!
		- How would you name all the variables?
		- How would you process each of the variables?

#### Declaring an Array

# int score[5]; // Declares an array of ints called score that has 5 elements: // score[0], score[1], score[2], score[3], score[4] *<u>subscript</u>* or *index*

- Note the size of the array is the highest index value + 1
	- $-$  Because indexing in C++ starts at 0, not 1
	- $-$  The index can be an integer data type variable also

#### Loops And Arrays

• for-loops are commonly used to step through arrays

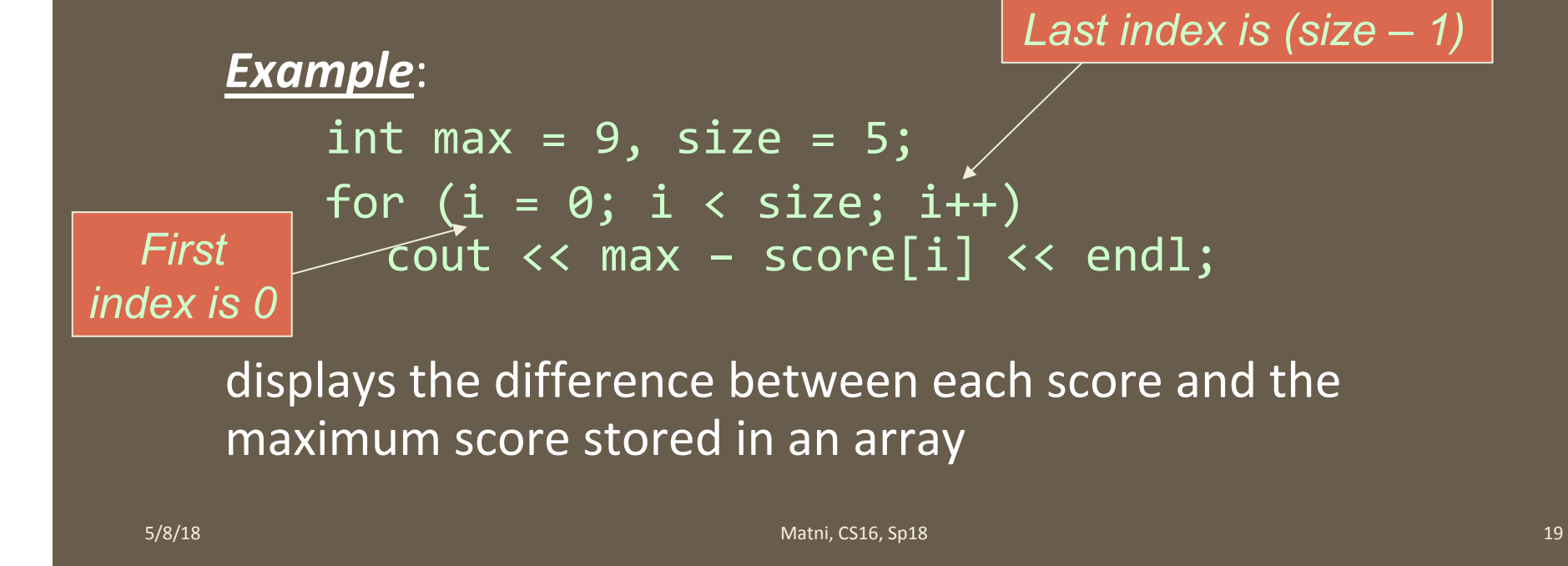

#### Declaring An Array

• When you declare an array, you **MUST** declare its size as well!

```
int MyArray[5];
//Array declared has 5 non-initia\widetilde{M}zed elements
                                    { … } used for full-array initializations
```
int MyArray[] =  $\{1, 2, 5, 7, 0\}$ ; // Array declared has 5 initialized elements 

```
int MyArray[5] = \{1, 2, 5, 7, 0\};// This is ok too!
```
### Initializing Arrays

- It's recommended to initialize an array when it is declared
	- $-$  The values for the indexed variables are enclosed in braces and separated by commas
- Example:  $int \text{ children[3]} = {2, 12, 1};$ Is equivalent to:

 int children[3]; children[0] = 2; children[1] = 12; children[2] = 1; 

#### Constants and Arrays

- You can use variables as indices in arrays, **BUT NOT** to declare them!
- However, you can use **constants** to **declare** size of an array

#### *Example:*

```
const int NUMBER_OF_STUDENTS = 50; // can change this later
int score[NUMBER_OF_STUDENTS];
    …
```

```
for ( int i = 0; i < NUMBER_OF_STUDENTS; i++)
      cout \langle\langle\ score[i] \langle\langle\rangle\rangle endl;
```
• To make this code work for any number of students, simply change the value of the constant in the  $1<sup>st</sup>$  line...

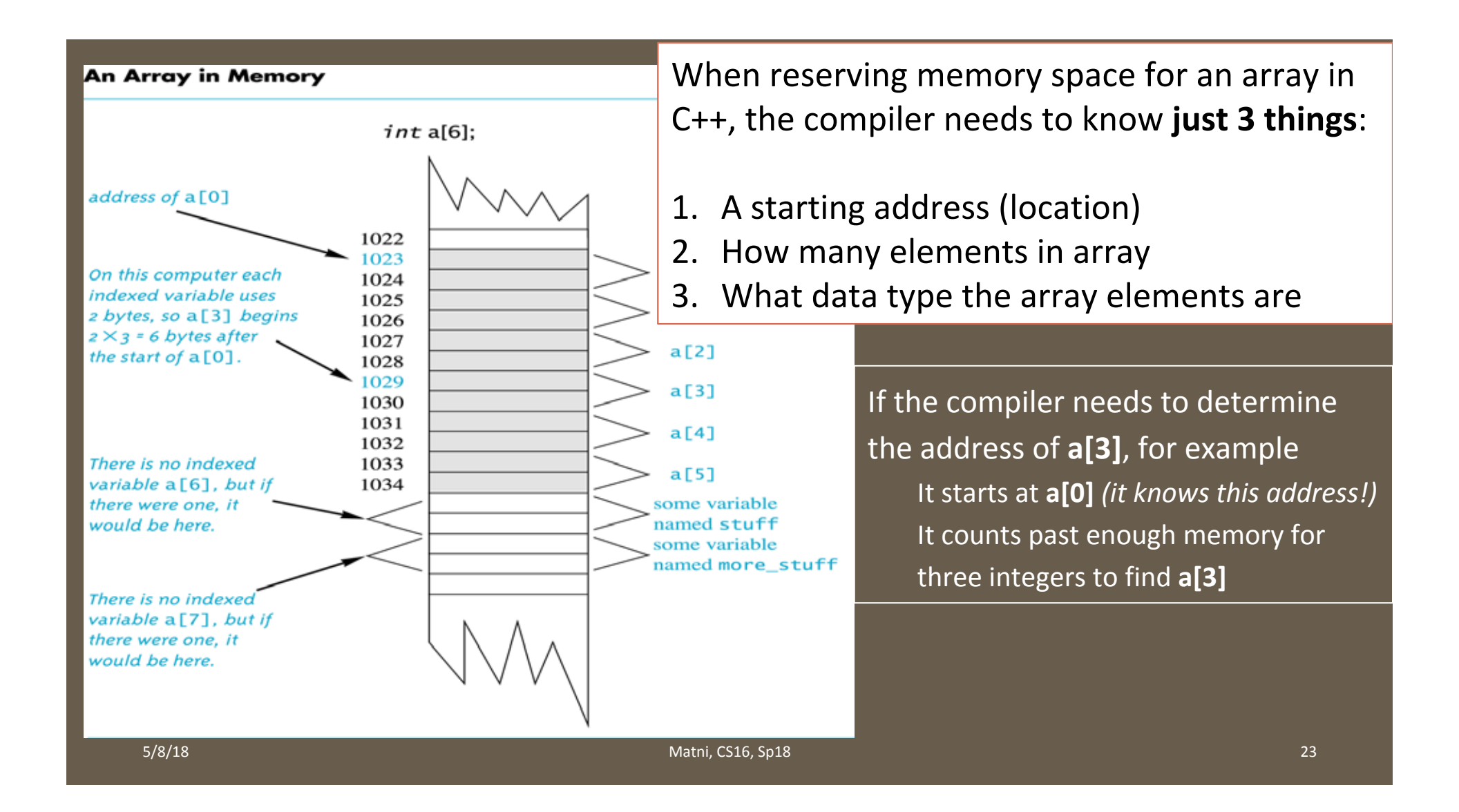

## Array Index Out of Range

- A common error by programmers is using a nonexistent index
- Index values for int a[6] are the values 0 through 5
- An index value that's not allowed by the array declaration is called *out of range*
- Using an out of range index value **does not** always produce an error message by the compiler!!!
	- $-$  It produces a WARNING, but the program will often give a run-time error
	- $-$  So, DON'T rely on the compiler catching your mistakes! **Be Proactive!**

See demo files: **basic\_arrays.cpp**

## Out of Range Problems

- Let's say we have the following:  $int a[6]$ ,  $i = 7$ ;
- Then we execute the statement:  $a[i] = 238;$
- This causes...
	- $-$  The computer to calculate the address of the **illegal** a[7]
	- $-$  This address could be where some *other* variable in the program is stored!
	- $-$  The value 238 *will be stored* at the address calculated for a[7]
- Congrats! You've now messed with the integrity of computer memory!
- You could get run-time errors OR YOU MIGHT NOT!!! (unpredictable)
- This is bad practice! Keep track of your arrays!

#### Default Values

- If *too few* values are listed in an initialization statement
	- $-$  The listed values are used to **initialize the first** of the indexed variables
	- $-$  The remaining indexed variables are initialized to a zero of the base type
- Example:  $int a[10] = \{5, 5\};$  // Note array size given initializes  $a[0]$  and  $a[1]$  to 5 and a[2] through a[9] to 0

#### **NOTE**:

This is called an *extended initializer list* and it only works in the latest versions of C++ compilers (version 11 or later).

#### Range-Based For Loops

- C++11 (and later) includes a new type of for loop: The range-based for-loop simplifies iteration over every element in an array.
- For example, the following code outputs: 2 4 6 8

int arr[ ] = {2, 4, 6, 8}; **for (int x : arr) {**  cout << x << " "; **}** 

#### Arrays in Functions

- Indexed variables **can** be arguments to functions
- Example: If a program contains these declarations: void my\_function(int  $x$ );

int  $i, n, a[10]$ ;

Variables a[0] through a[9] are of type **int**, so making these calls **IS** legal:<br>
my\_function( a[0] );<br>
my\_function( a[3] );

```
my function( a[i] );
```
BUT! This call is **NOT** legal:

```
my_function( a[] ); or my_function( a );
```
#### Arrays as Function Arguments

- You *can* make an entire array a formal parameter for a function
	- $-$  That is, as an **input** to a function
- But you *cannot* make an entire array the RETURNED value for a function  $-$  That is, as an **output** from a function
- An array parameter *behaves* much like a call-by-reference parameter

#### Passing an Array into a Function

• An array parameter is indicated using empty brackets in the parameter list such as

void fill\_up(int a[], int size);

#### Function Calls With Arrays

- If function **fill\_up** is *declared* in this way (note: uses [ ]!!!) void fill\_up(int a[], int size);
- and array **score** is declared this way: int score[5], number of scores =  $5$ ;
- **fill\_up** is *called* in this way **(inclusing** (note: **no** [ ] !!!) fill\_up(score, number\_of\_scores);

- Note that the array values can be *changed* by the function
	- Even though it "looks like" it's being passed-by-value it's actually being passed-by-reference. We'll discuss this more with "pointers" another time...

#### **Function with an Array Parameter**

#### **Function Declaration**

```
void fill_up(int a[], int size);
//Precondition: size is the declared size of the array a.
//The user will type in size integers.
//Postcondition: The array a is filled with size integers
//from the keyboard.
```
#### **Function Definition**

```
//Uses iostream:
 void fill_up(int a[], int size)
 \{using namespace std;
    cout \lt\lt "Enter " \lt\lt size \lt\lt " numbers:\n";
    for (int i = 0; i < size; i++)\sin \gg a[i];
    size--;cout << "The last array index used is " << size << endl;
\frac{1}{2}
```
## **Array Argument Details**

- Recall: What does the computer know about an array?
	- $-$  The base **type**
	- $-$  The **address of the first** indexed variable
	- $-$  The **number** of indexed variables
- What does a function need know about an array argument?
	- $-$  The base **type**
	- $-$  The **address of the first** indexed variable

#### **Array Parameter Considerations**

- Because a function **does not know the size** of an array argument…
	- $-$  The programmer should include a formal parameter that specifies the size of the array
	- $-$  The function can process arrays of various sizes
		- Example: function **fill\_up** from on pg. 392 of the textbook can be used to fill an array of any size:

```
fill_up(score, 5);
fill_up(time, 10);
```
#### But… IS there a way to CALCULATE the Size of an Array?

- Yes, there is... but not with regular arrays
- You will want to use "dynamic arrays" - We'll talk about those later on with "pointers"
- For now, get used to the idea of passing the size of an array into a function that has the array as argument.

#### **const** Modifier

See demo files: **array\_function.cpp**

- Array parameters allow<br>a function to change the values stored in the array arg.
	- Similar to how a parameter being passed by reference would be
- If you want a function to *not change* the values of the array argument, use the modifier **const**
- An array param. modified w/ const is called a *constant array parameter* 
	- Example: void show\_the\_world(const int a[ ], int size);
- If const is used to modify an array parameter: it has to be used in **both** the function declaration and definition

#### **Returning An Array**

- Recall that functions can return a value of type int, double, char, ..., or even a class type (like string)
- **BUT functions cannot return arrays**
- We'll learn later how to return a *pointer* to an array instead...

#### YOUR TO-DOS

 $\Box$  Begin Lab6 on Wednesday  $\Box$  Do HW10 by next Thursday

 $\Box$  Visit Prof's and TAs' office hours if you need help!

 $\Box$  Practice all your skills

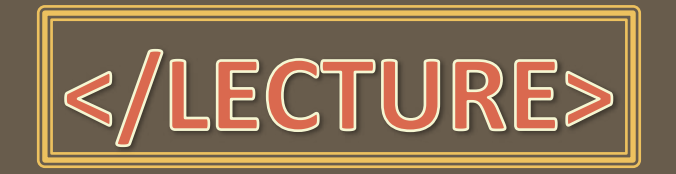

5/8/18 **Matni, CS16, Sp18 Matni, CS16, Sp18 Matni**, CS16, Sp18